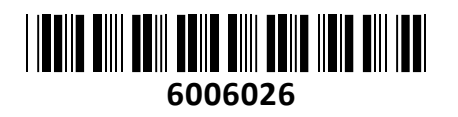

WHITE SHARK tipkovnica USB črna/rjava

# mehanska stikala SLOGK-2022 SHINOBI-W **NAVODILA ZA UPORABO**

**TECHTRADE** 

## **Opis:**

White Shark SHINOBI bela žična osvetljena USB tipkovnica z mehanskimi stikali

60% tipkovnica zasnovana za gaming na profesionalnem nivoju. Taktilna Outemu Brown mehanska stikala in nastavljiva RGB osvetlitev tipk sta le dve izmed številnih lastnosti tipkovnice.

#### Tehnične specifikacije

61 tipk z visoko kvalitetnimi taktilnimi mehanskimi stikali Outemu Brown za precizno delovanje

CRO Layout - razporeditev tipk

Vzdržljivost: 50 milijonov pritiskov na tipko

Globina hoda tipke: 4mm +/- 0.5mm, key pressure 60g +/- 15g

Visoko zmogljiv čip za hitrejšo odzivnost tipk v igrah (anti-ghosting do 22 tipk) Kabel: odstranljiv, dolžina 1.5 m, pletena bombažna zaščita

Plug&Play

Dimenzije (DxŠxV): 290x100x39 mm

17 različnih načinov osvetlitve tipkovnice

Tipkovnica podpira način varčevanja z energijo Barva: črna

Paket vsebuje: 1x Tipkovnica, 1x USB kabel, 1x Navodila

## **Namestitev:**

Tipkovnica podpira Plug&play, kar pomeni, da ju lahko priključimo na računalnik med delovanjem. Gonilniki se namestijo samodejno v OS Windows XP/Vista/7/8/8.1 in 10.

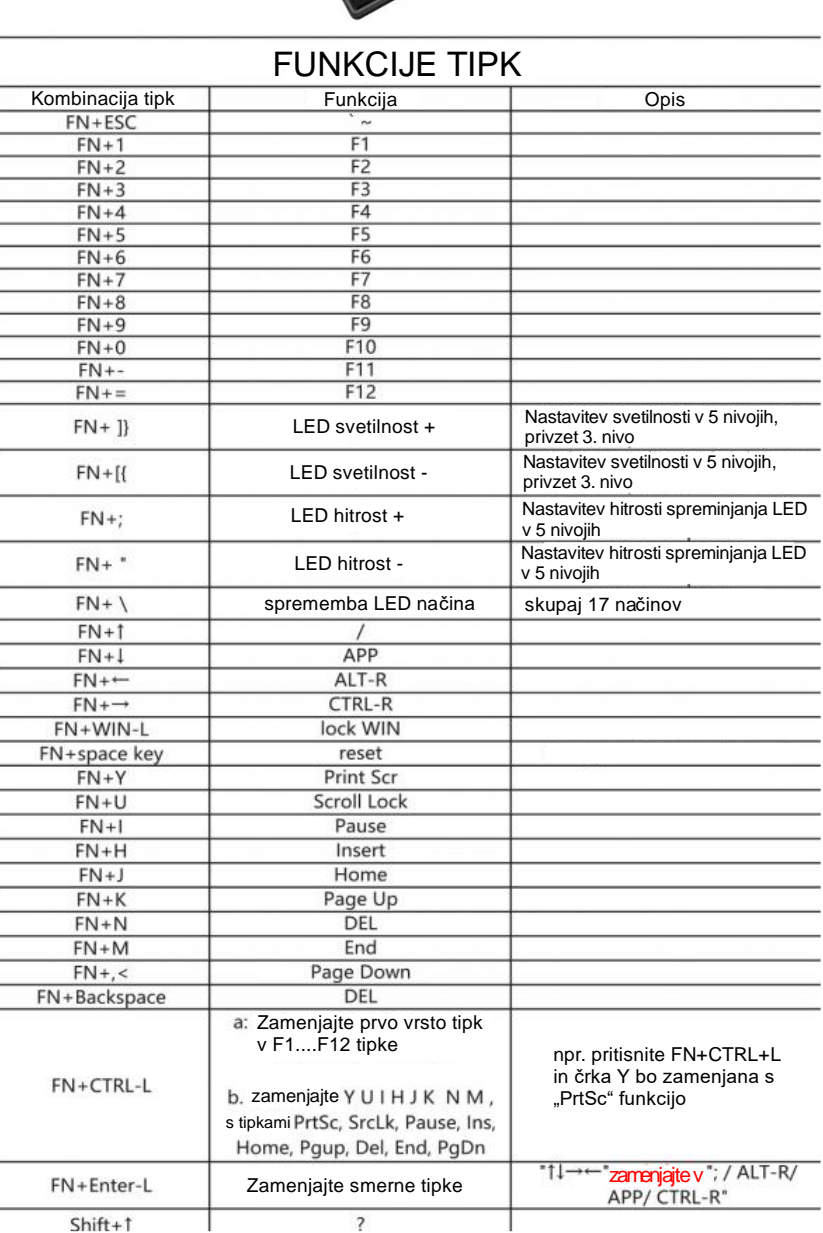

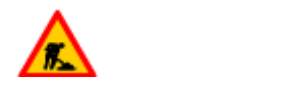

### **Priporočila za vzdrževanje:**

Pri čiščenju naprave uporabljajte suho in mehko krpo, izogibajte se uporabi agresivnih čistilnih sredstev, saj lahko poškodujejo površino naprave. Ne poskušajte čistiti notranjosti naprav.

Firma in sedež proizvajalca:

**SBOX TECHNOLOGY LIMITED, IMPORT, EXPORT, SALES & SERVICE, FLAT 906, 9/F., WORKINGPORT COMM. BLDG., 3 HAU FOOK ST. , TSIM SHA TSUI, KOWLOON, HONG KONG**